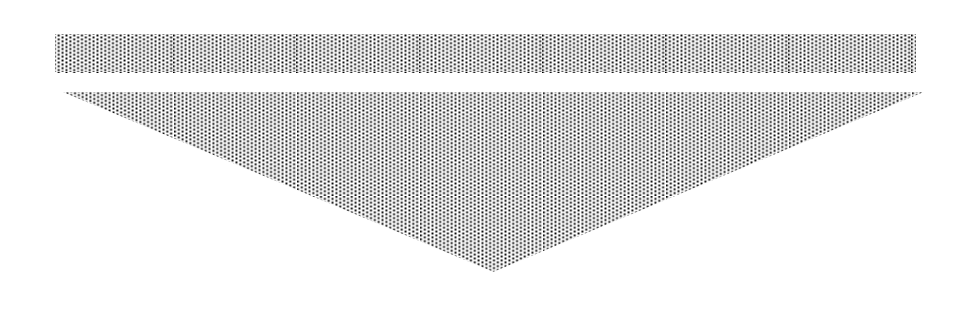

# ЭЛЕКТРОМАГНЕТИЗМ

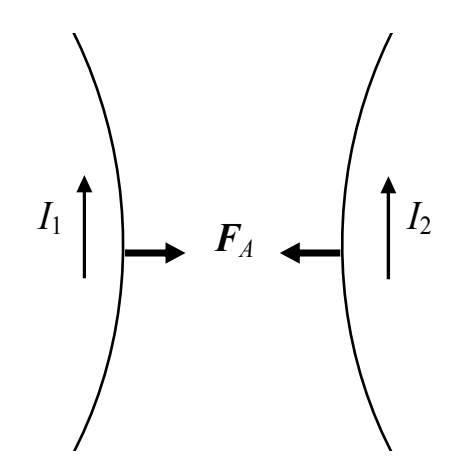

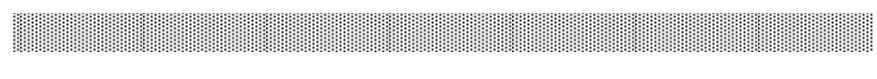

• ИЗДАТЕЛЬСТВО ТГТУ •

Министерство образования и науки Российской Федерации **ГОУ ВПО «Тамбовский государственный технический университет»** 

# ЭЛЕКТРОМАГНЕТИЗМ

Лабораторные работы по курсу общей физики для студентов 1–2 курсов всех специальностей и форм обучения инженерного профиля

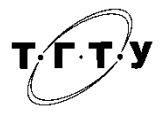

Тамбов • Издательство ТГТУ • 2008

# Р е ц е н з е н т

# Доктор технических наук, профессор ТГТУ *Д.М. Мордасов*

Составители :

*Н.А. Булгаков*, *О.С. Дмитриев*, *А.М. Савельев*, *Ю.П. Ляшенко*

Б907 Электромагнетизм : лабораторные работы **/** сост. : Н.А. Булгаков, О.С. Дмитриев, А.М. Савельев, Ю.П. Ляшенко. – Тамбов : Изд-во Тамб. гос. техн. ун-та, 2008. – 32 с. – 200 экз.

> Представлены методические указания по выполнению пяти лабораторных работ раздела «Электромагнетизм» курса общей физики. Даны описания лабораторных установок, теоретическое обоснование соответствующих методов экспериментального решения поставленных задач, методика обработки полученных результатов, контрольные вопросы и список рекомендуемой литературы.

> Предназначены для студентов 1–2 курсов всех специальностей и форм обучения инженерного профиля.

> > ББК 535 УДК В343я73-5

 ГОУ ВПО «Тамбовский государственный технический университет» (ТГТУ), 2008 Учебное издание

# **ЭЛЕКТРОМАГНЕТИЗМ**

Лабораторные работы

Составители :

БУЛГАКОВ Николай Александрович, ДМИТРИЕВ Олег Сергеевич, САВЕЛЬЕВ Александр Михайлович, ЛЯШЕНКО Юрий Петрович

Редактор Ю.В. Шиманова Инженер по компьютерному макетированию Т.Ю Зотова

Подписано к печати 03.09.2008 Формат 60 × 84/16. 1,86 усл. печ. л. Тираж 200 экз. Заказ № 359

> Издательско-полиграфический центр ТГТУ 392000, Тамбов, Советская, 106, к. 14

### **ОПРЕДЕЛЕНИЕ ГОРИЗОНТАЛЬНОЙ СОСТАВЛЯЮЩЕЙ ВЕКТОРА ИНДУКЦИИ МАГНИТНОГО ПОЛЯ ЗЕМЛИ**

*Цель работы*: определить горизонтальную составляющую вектора индукции магнитного поля Земли с помощью тангенс-гальванометра.

*Приборы и принадлежности*: тангенс-гальванометр, источник постоянного тока, переключатель, реостат, миллиамперметр.

#### **Методические указания**

Вокруг Земли существует магнитное поле. Если поместить в магнитное поле Земли подвешенную на нити магнитную стрелку, которая может вращаться вокруг горизонтальной оси, то она будет стремиться установиться вдоль направления вектора индукции магнитного поля Земли. Плоскость, в которой устанавливается магнитная стрелка, называется плоскостью магнитного меридиана. Магнитный меридиан не совпадает с географическим меридианом.

Магнитное поле Земли характеризуется тремя основными параметрами. Угол склонения – угол между направлениями географического и магнитного меридианов в данной точке; горизонтальная составляющая земного магнетизма B<sub>0</sub>, которая определяется проекцией вектора магнитной индукции на горизонтальную плоскость; магнитное наклонение – угол, который образует вектор магнитной индукции в данной точке с горизонтальной плоскостью.

В данной работе определяется горизонтальная составляющая *В*<sup>0</sup> при помощи тангенс-гальванометра (тангенсбуссоли). Тангенс-гальванометр состоит из большого вертикального кольца с небольшим числом витков (плоская катушка). В центре катушки в горизонтальной плоскости находится небольшая магнитная стрелка, которая в отсутствие других магнитных полей всегда устанавливается вдоль магнитного меридиана Земли (компас). При пропускании тока по виткам катушки возникает магнитное поле тока, силовые линии которого параллельны оси катушки, а величина вектора магнитной индукции в центре катушки согласно закону Био-Савара-Лапласа равна:

$$
B_T = \mu_0 \frac{IN}{2R},\tag{1}
$$

где *I* – сила тока,  $R$  – радиус витка,  $N$  – число витков катушки,  $\mu_0$  – магнитная проницаемость вакуума, равная  $4\pi \cdot 10^{-7}$ Гн/м.

При совместном действии магнитных полей Земли и тока магнитная стрелка тангенс-гальванометра повернётся на некоторый угол α и займёт положение, совпадающее с результирующей векторов  $\vec{B}_0$  и  $\vec{B}_T$ . В случае ортогональности этих векторов (рис. 1, *а*), следует:

$$
tg\alpha = \frac{B_T}{B_0},\tag{2}
$$

где *В*0 – проекция вектора индукции магнитного поля Земли на горизонталь.

 $\overline{B_T}$  из (1), получим:

$$
B_0 = \mu_0 \frac{IN}{2R \text{tg}\alpha} \quad \text{with} \quad B_0 = \frac{\mu_0 N}{2R} \cdot \frac{I}{\text{tg}\alpha} \,. \tag{3}
$$

Если *В*<sup>0</sup> известно, то по (3) можно определить ток в катушке, который оказывается пропорциональным tgα, поэтому прибор и был назван тангенс-гальванометром.

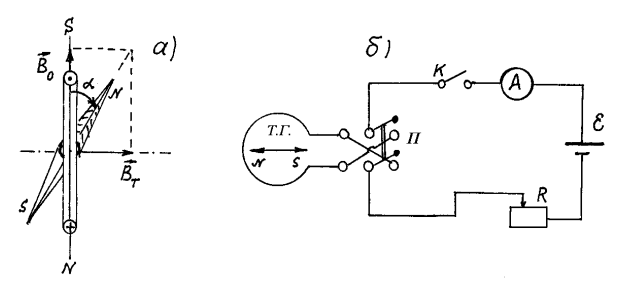

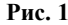

#### **Порядок выполнения работы**

1. Ознакомьтесь с установкой (рис.1, б), которая состоит из тангенс-гальванометра (Т.Г.), источника тока (6) на 12 В, переключателя (П), реостата (R), миллиамперметра (А).

2. Установите плоскость катушки тангенс-гальванометра в плоскости магнитного меридиана (по направлению магнитной стрелки). При этом следует учесть то, что вблизи прибора не должны находиться стальные предметы.

3. Замкните ключом (К) цепь и установите с помощью реостата ток, вызывающий отклонение магнитной стрелки на угол 20...25°. Отсчитайте угол  $\alpha_1'$  и измерьте ток по миллиамперметру. Занесите их в таблицу.

4. Не изменяя величины тока, переключателем измените направление тока в катушке и отсчитайте угол  $\alpha_1''$  (этим

исправляется ошибка измерения, вносимая неточной установкой катушки в плоскости магнитного меридиана и влиянием стальных предметов, находящихся в лаборатории). Найдите среднее арифметическое двух измерений и внесите в табли-ЦV.

5. Повышая ступенчато ток, повторите п.п. 3 и 4 еще для четырёх измерений. При этом, отклонение магнитной стрелки желательно брать в интервале углов 25... 50°.

6. Определите для каждого измерения по формуле (3) горизонтальную составляющую вектора индукции магнитного поля Земли  $B_0$  и её среднее значение, все данные запишите в таблицу.

7. Найдите для одного опыта относительную и абсолютную ошибки измерения  $B_0$ .

Относительную ошибку определите по формуле:

$$
E = \frac{\Delta B_0}{B_0} = \frac{\Delta \mu_0}{\mu_0} + \frac{\Delta N}{N} + \frac{\Delta I}{I} + \frac{\Delta R}{R} + \frac{2\Delta \alpha}{\sin 2\alpha}
$$

Ошибками Δμ<sub>0</sub> и ΔN пренебречь, а ошибка Δα берётся в радианах, равная половине цены деления шкалы компаса, выраженной также в радианах. Погрешность  $\Delta I$  определите по классу точности миллиамперметра.

8. Ответ представьте в виде:

$$
\vec{B}_0 = \vec{B}_0 \pm \Delta \vec{B}_0 \ .
$$

Таблина

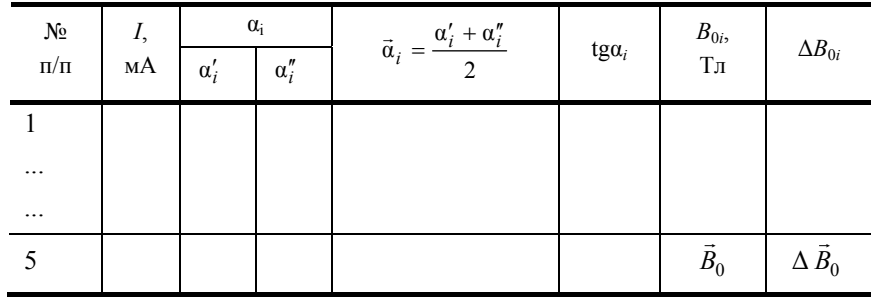

#### Контрольные вопросы

1. При каких условиях возникает магнитное поле?

2. Поясните основные характеристики магнитного поля. Единицы их измерения.

3. Как графически изображается магнитное поле?

4. Какими основными элементами характеризуется магнитное поле Земли?

5. Определите суть метода определения  $B_0$ .

6. Сформулируйте закон Био-Савара-Лапласа и получите формулу для магнитной индукции в центре кругового тока.

Как проявляется защитная роль магнитного поля Земли для жизни на ней? 7.

8. Используя закон Био-Савара-Лапласа, выведите формулу для магнитной индукции вблизи бесконечного прямолинейного проводника с током.

9. На основании закона Био-Савара-Лапласа получите формулу для расчёта магнитной индукции на оси кругового тока.

Лабораторная работа 2

# ОПРЕДЕЛЕНИЕ УДЕЛЬНОГО ЗАРЯДА ЭЛЕКТРОНА «МЕТОДОМ МАГНЕТРОНА»

Цель работы: ознакомиться с методом создания взаимно перпендикулярных электрического и магнитного полей, движением электронов в таких скрещенных полях. Экспериментально определить величину удельного заряда электрона.

Приборы и принадлежности: электронная лампа 6E5C, соленоид, источник питания ВУП-2М, миллиамперметр, амперметр, вольтметр, потенциометр, соединительные провода.

#### Методические указания

В основе одного из экспериментальных методов определения удельного заряда электрона (отношение заряда электрона к его массе e/m) лежат результаты исследований движения заряженных частиц во взаимно перпендикулярных магнитном и электрическом полях. При этом траектория движения зависит от отношения заряда частицы к её массе. Название применяемого в работе метода обусловлено тем, что подобное движение электронов в магнитном и электрическом полях такой же конфигурации осуществляется в магнетронах - приборах, используемых для генерации мощных электромагнитных колебаний сверхвысокой частоты.

Основные закономерности, поясняющие данный метод, можно выявить, рассмотрев для простоты движение электрона, влетающего со скоростью  $V$  в однородное магнитное поле, вектор индукции которого перпендикулярен направлению движения. Как известно, в этом случае на электрон при его движении в магнитном поле действует максимальная сила Лоренца  $F_n = eVB$ , которая перпендикулярна скорости электрона, и, следовательно, является центростремительной силой. При этом движение электрона под действием такой силы совершается по окружности, радиус которой определяется условием:

$$
eVB = \frac{mV^2}{r},\tag{1}
$$

где е, т,  $V$  – заряд, масса и скорость электрона соответственно;  $B$  – значение индукции магнитного поля;  $r$  – радиус окружности.

Или

$$
r = \frac{mV}{eB} \,. \tag{2}
$$

Из соотношения (2) видно, что радиус кривизны траектории движения электрона будет уменьшаться с увеличением индукции магнитного поля и увеличиваться с ростом его скорости.

Выражая величину удельного заряда из (1) получаем:

$$
\frac{e}{m} = \frac{V}{rB} \,. \tag{3}
$$

Из (3) следует, что для определения отношения  $e/m$  необходимо знать скорость движения электрона V, значение индукции магнитного поля В и радиус кривизны траектории электрона r.

На практике для моделирования такого движения электронов и определения указанных параметров поступают следующим образом. Электроны с определённым направлением вектора скорости движения получают с помощью двухэлектродной электронной лампы с анодом, изготовленным в виде цилиндра, вдоль оси которого расположен нитевидный катод. При приложении разности потенциалов (анодного напряжения  $U_a$ ) в кольцевом пространстве между анодом и катодом создаётся радиально направленное электрическое поле, под действием сил которого электроны, вылетающие из катода за счет термоэлектронной эмиссии, будут двигаться прямолинейно вдоль радиусов анода, и миллиамперметр, включённый в анодную цепь, покажет определённое значение анодного тока  $I_a$ . Перпендикулярное электрическому, а следовательно и скорости движения электронов, однородное магнитное поле получают, размещая лампу в средней части соленоида таким образом, чтобы ось соленоида была параллельна оси цилиндрического анода. В этом случае, при пропускании по обмотке соленоида тока  $I_c$  магнитное поле, возникающее в кольцевом пространстве между анодом и катодом, искривляет прямолинейную траекторию движения электронов. По мере увеличения тока соленоида I<sub>c</sub> и, следовательно, величины магнитной индукции В, радиус кривизны траектории движения электрона будет уменьшаться. Однако при небольших значениях магнитной индукции В все электроны, ранее достигавшие анода (при  $B = 0$ ) будут по-прежнему попадать на анод, а миллиамперметр фиксировать постоянное значение анодного тока  $I_a$  (рис. 1). При некотором так называемом критическом значении магнитной индукции ( $B_{\text{kp}}$ ), электроны будут двигаться по траекториям, касательным к внутренней поверхности цилиндрического анода, т.е. уже перестанут достигать анода, что приводит к резкому уменьшению анодного тока и его полному прекращению при значениях  $B > B_{\text{kp}}$ .

Вид идеальной зависимости  $I_a = f(B)$ , или так называемой *сбросовой характеристики*, показан на рис. 1 штрихпунктиром (a). На этом же рисунке схематично показаны траектории движения электронов в пространстве между анодом и катодом при различных значениях индукции магнитного поля.

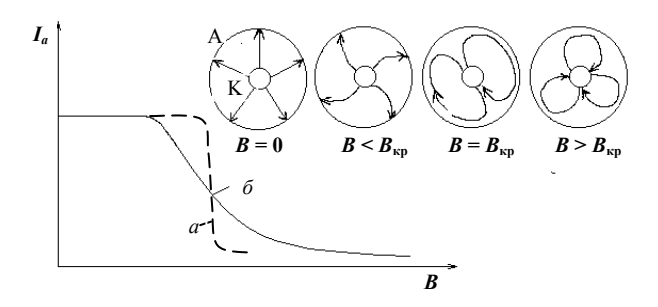

Рис. 1. Идеальная (а) и реальная (б) сбросовые характеристики

Следует отметить, что в этом случае траектории движения электронов в магнитном поле уже не являются окружностями, а линиями с переменным радиусом кривизны. Это объясняется тем, что скорость электрона непрерывно меняется за счёт ускорения, передаваемого ему силами электрического поля. Поэтому точный расчёт траектории электронов довольно сложен. Однако при радиусе анода  $r_a$  гораздо большем, чем радиус катода ( $r_a \gg r_k$ ) полагают, что основное увеличение скорости электронов под действием электрического поля происходит в области близкой к катоду, где напряжённость электрического поля максимальна, а значит, и наибольшее ускорение, сообщаемое электронам. Дальнейший путь электрон пройдёт почти с постоянной скоростью, и его траектория будет близка к окружности.

В связи с этим, при критическом значении магнитной индукции  $B_{\kappa p}$  за радиус кривизны траектории движения электрона принимают расстояние, равное половине радиуса анода лампы, применяемой в установке, т.е.

$$
r_{\rm kp} = \frac{r_a}{2} \,. \tag{4}
$$

Скорость электрона определяется из условия равенства его кинетической энергии работе, затрачиваемой электрическим полем на сообщение ему этой энергии:

$$
\frac{mV^2}{2} = eU_a,\tag{5}
$$

где  $U_a$  – разность потенциалов между анодом и катодом лампы.

Подставляя значения скорости из (5), радиуса траектории  $r_{kp}$  из (4) в (3) при критическом значении индукции магнитного поля, получаем выражение для отношения е/т в виде:

$$
\frac{e}{m} = \frac{8U_a}{r_a^2 B_{\text{km}}^2} \,. \tag{6}
$$

Уточнённый расчёт с учётом радиуса катода  $(r_k)$  дает соотношение для определения удельного заряда электрона:

$$
\frac{e}{m} = \frac{8U_a}{r_a^2 B_{\rm kp}^2 \left(1 - \frac{r_k^2}{r_a^2}\right)}.
$$
\n(7)

Для соленоида конечной длины значение критической индукции магнитного поля в центральной его части следует рассчитывать по формуле:

$$
B_{\rm kp} = \frac{\mu_0 (I_c)_{\rm kp} N}{\sqrt{4R^2 + L^2}}\,,\tag{8}
$$

где  $N$  – число витков соленоида; L, R – длина и среднее значение радиуса соленоида;  $(L)_{\text{kp}}$  – ток соленоида, соответствующий критическому значению магнитной индукции.

Подставляя  $B_{\kappa p}$  в (7), получаем окончательное выражение для удельного заряда:

$$
\frac{e}{m} = \frac{8U_a(4R^2 + L^2)}{\mu_0 r_a^2 (I_c)_{\rm kp}^2 N^2 \left(1 - \frac{r_k^2}{r_a^2}\right)}.
$$
\n(9)

Поскольку согласно (8)  $B \sim I_c$ , то опыт сводится к снятию сбросовой характеристики, т.е. зависимости анодного тока от тока соленоида  $I_a = f(I_c)$ .

Необходимо отметить, что в отличие от идеальной сбросовой характеристики (рис. 1, а), реальная характеристика имеет менее крутую падающую часть (рис. 1, б). Это объясняется тем, что электроны испускаются нагретым катодом с различными начальными скоростями. Распределение электронов при термоэмиссии по скоростям близко к известному закону распределения Максвелла молекул по скоростям в газе.

В связи с этим, критические условия для разных электронов достигаются при разных значениях тока соленоида, что приводит к сглаживанию кривой  $I_a = f(I_c)$ . Так как, согласно распределению Максвелла, из всего потока электронов, испускаемых катодом, большая часть имеет начальную скорость близкую к вероятной для определённой температуры катода, то наиболее резкий спад сбросовой характеристики наблюдается при достижении током соленоида критического значения ( $I_c$ )<sub>кр</sub> именно для этой группы электронов. Поэтому для определения значения критического тока применяют метод графического дифференцирования. С этой целью на графике зависимости  $I_a = f(I_c)$  строят зависимость

$$
\frac{\Delta I_a}{\Delta I_c} = f(I_c)
$$

при тех же значениях тока соленоида.  $\Delta I_a$  – приращение анодного тока при соответствующем изменении тока соленоида  $\Delta I_c$ .

Примерный вид сбросовой характеристики  $I_a = f(I_c)$  (*a*) и функции  $\frac{\Delta I_a}{\Delta I_c} = f(I_c)$  (*6*) показан на рис. 2. Значение критического

тока соленоида  $(I_c)_{\rm kp}$ , соответствующее максимуму кривой  $\frac{\Delta I_a}{\Delta I_c} = f(I_c)$ , принимается для расчётов  $B_{\rm kp}$  по формуле (8).

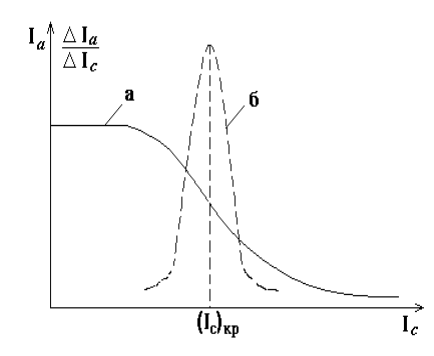

**Рис. 2. Сбросовая (***а***) и дифференциальная (***б***) характеристики лампы**

#### **Описание установки**

Установка собрана на лампе 6Е5С, которая обычно используется в качестве электронного индикатора. Электрическая схема установки представлена на рис. 3.

Питание лампы постоянным током осуществляется от выпрямителя ВУП-2М, в котором с помощью кругового потенциометра (на лицевой стороне ручка 0…100 В) регулируется величина напряжения между анодом и катодом. Катод лампы нагревается переменным током с напряжением ~ 6,3 В, снимаемым с соответствующих клемм выпрямителя. Выпрямитель подсоединяется к сетевой розетке «220 В», укреплённой на лабораторном столе.

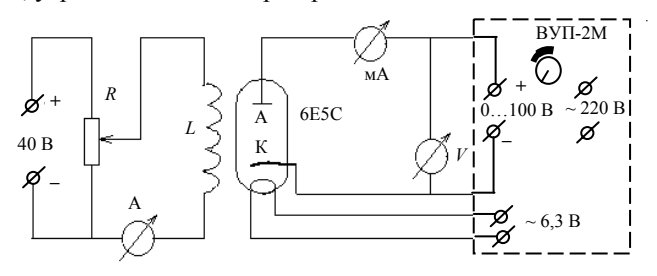

**Рис. 3. Электрическая схема установки:** 

ВУП-2М – выпрямитель; *R* – потенциометр 0…30 Ом; А – амперметр 0…2 А; мA – миллиамперметр 0…2 мА; *V* – вольтметр 0…100 В

Соленоид *L* через потенциометр *R* запитывается от источника постоянного тока, выведенного на розетку ± 40 В, укреплённую также на лабораторном столе. Ток соленоида замеряется амперметром с пределами 0…2 А, анодный ток фиксируется миллиамперметром с пределами 0…2 мА, а анодное напряжение – вольтметром с пределами измерения 0…150 В.

#### **Порядок выполнения и обработка результатов**

1. Проверьте правильность сборки всех элементов электрической цепи установки по схеме рис. 3. На измерительных приборах *выставьте соответствующие пределы измеряемых величин* и определите *цену деления* каждого из них.

2. Подсоедините выпрямитель ВУП-2М к розетке «220 В», а выходы потенциометра *R* к розетке «+40 В–». Проверьте выход накала лампы к клеммам выпрямителя «~6,3 В».

3. Ручкой потенциометра (0…100 В) выпрямителя по вольтметру установите одно из трёх заданных преподавателем значений анодного напряжения  $(U_{a_1})$ .

4. При нулевом токе в соленоиде отметьте максимальное значение анодного тока  $(I_a)_{\text{max}}$ . Затем, увеличивая с помощью потенциометра *R* ток в соленоиде (*Ic*) через определенный интервал (например, ∆*I<sup>с</sup>* = 0,1 А), каждый раз фиксируйте величину анодного тока. Сделайте не менее 15…18 измерений. Полученные величины *Ic* и *I<sup>а</sup>* занесите в табл. 1.

# **Таблицы 1 – 3**

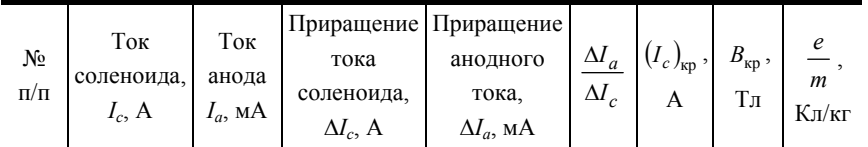

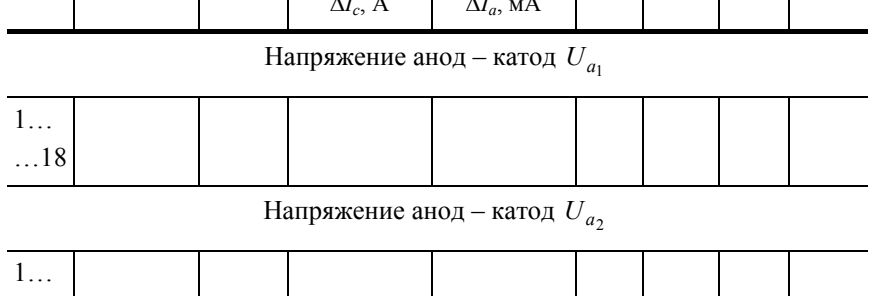

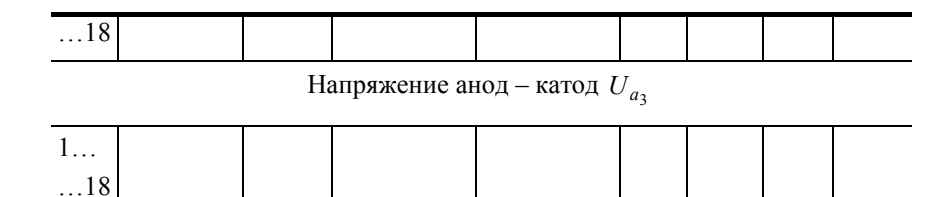

5. Поставьте по вольтметру другое заданное напряжение ( $U_{a_2}$ ) и повторите все операции по п. 4. Новые данные внесите в табл. 2. Аналогичные измерения проведите и для напряжения  $(U_{a_2})$ , а полученные замеры занесите в табл. 3.

6. Для каждого значения анодного напряжения постройте графические зависимости  $I_a = f(I_c)$ . На эти же графики нанесите зависимости производной анодного тока (dI<sub>a</sub>) от тока соленоида, т.е.  $\frac{\Delta I_a}{\Delta I} = f(I_c)$ , и по ним определите крити-

ческие величины тока соленоида  $(I_c)_{\text{KD}}$ , как схематично показано на рис. 2.

7. Найденные значения  $(I_c)_{\rm kp}$  подставьте в формулу (8) и оцените величины критической индукции  $(B_{\rm kp})$  магнитного поля для всех значений анодного напряжения.

8. По формулам (7) и (9) рассчитайте три значения удельного заряда электрона (e/m)<sub>1, 2,</sub> 3. Найдите его среднее значение и сравните с табличной величиной.

9. Рассчитайте относительную погрешность в определении искомой величины (e/m) по формуле:

10. 
$$
E = \frac{\Delta(e/m)}{(e/m)_{cp}} = \frac{\Delta U_a}{U_a} + \frac{2\Delta\mu_0}{\mu_0} + \frac{2\Delta r_a}{r_a} + \frac{2(\Delta I_c)_{kp}}{(I_c)_{kp}} + \frac{\Delta R \cdot R + \Delta L \cdot L}{R^2 + L^2} + \frac{2\Delta N}{N} + \frac{2\Delta r_k}{r_k}
$$

Значения R, L, N, r<sub>a</sub>, r<sub>k</sub> приведены на установке, а их погрешности возьмите согласно известным правилам для постоянных величин. Ошибками  $\Delta\mu_0$  и  $\Delta N$  можно пренебречь. Погрешности  $(\Delta l_c)_{k,p}$  и  $\Delta U_a$  определите по классу точности амперметра и вольтметра.

11. По относительной ошибке найдите абсолютную погрешность  $\Delta(e/m)$ , все вычисленные величины впишите в табл. 1 – 3, а окончательный результат дайте в виде:  $e/m = (e/m)_{cp} \pm \Delta(e/m)$ .

12. Проанализируйте полученные результаты и сделайте выводы.

#### Контрольные вопросы

- 1. Что такое термоэлектронная эмиссия? Поясните распределение электронов по скоростям при термоэлектронной эмиссии.
- Расскажите об устройстве электронной лампы, токе в вакууме и от чего зависит его величина.
- $3<sub>1</sub>$ Как можно оценить величину скорости электрона, движущегося в электрическом поле?
- Объясните различие действия электрического и магнитного полей на движущиеся заряженные частицы.  $\overline{4}$
- $5<sub>1</sub>$ Как будет двигаться заряженная частица в случае произвольной взаимной ориентации магнитного и электрического полей?
- При каких условиях траектория движения заряженной частицы, находящейся в магнитном поле, является окружностью? 6
- 7. Расскажите об устройстве установки и сути «метода магнетрона» для определения удельного заряда электрона.
- Что такое критический ток соленоида, критическое значение магнитной индукции? 8.
- Объясните траектории движения электронов от катода к аноду при токе соленоида  $I_c < I_{\text{kp}}, I_c = I_{\text{kp}}, I_c > I_{\text{kp}}$  $\mathbf{Q}$
- 10. Выведите формулы (6), (8).
- 11. Объясните принципиальное различие идеальной и реальной сбросовых характеристик электронной лампы.
- 12. Какова роль магнитного поля в современных ускорителях заряженных частиц? Назовите типы ускорителей.

Лабораторная работа 3

# СНЯТИЕ КРИВОЙ НАМАГНИЧИВАНИЯ ЖЕЛЕЗА ПО МЕТОДУ СТОЛЕТОВА

Цель работы: знакомство с баллистическим методом физических измерений и получение зависимости интенсивности намагничивания железа от напряжённости магнитного поля.

Приборы и принадлежности: баллистический гальванометр, тороид с первичной и вторичной обмотками, амперметр, источники питания, реостаты, ключи.

#### Методические указания

Применённый А.Г. Столетовым метод основан на измерении магнитного потока Ф в тороиде с помощью баллистического гальванометра.

Магнитный поток в кольце создаётся первичной обмоткой (рис. 2), которая имеет N<sub>1</sub> витков, равномерно намотанных вдоль всего кольца. При пропускании тока *і* по обмотке  $N_1$  возникает магнитное поле, напряжённость *H* которого:

$$
H = \frac{iN_1}{l},\tag{1}
$$

#### где *l* - длина тороида вдоль осевой линии.

Варьированием величины тока в катушке, вместе с напряжённостью H меняется и индукция B магнитного поля в сердечнике (магнитное поле в тороиде однородно). Определение индукции В, соответствующей значению напряженности Н основано на явлении электромагнитной индукции.

При изменении направления тока в первичной катушке на противоположное, индукция и магнитный поток Ф в тороиде изменяются от +B и +Ф до -B и -Ф. Полное изменение магнитного потока  $\Delta \Phi = \Phi - (-\Phi) = 2\Phi$ . Так как магнитный поток через один виток  $\Phi = BS$ , то  $\Delta \Phi = 2BS$ , где  $S$  – сечение тороида. Этот магнитный поток, пронизывая каждый из витков вторичной обмотки  $N_2$ , соединённой с баллистическим гальванометром, вызывает в ней возникновение ЭДС индукции, величина которой определяется соотношением:

$$
\mathcal{E}_i = -\frac{\Delta \Phi}{\Delta t} N_2 = -\frac{2BS}{\Delta t} N_2 , \qquad (2)
$$

а обусловленный ею индукционный ток находится по закону Ома для полной цепи:

$$
S = \frac{\varepsilon_i}{R_{\rm II}} = -\frac{2BS}{\Delta t R_{\rm II}} N_2, \tag{3}
$$

где  $\Delta t$  – время изменения магнитного потока;  $R_{\Pi}$  – полное сопротивление вторичной цепи.

Возникающий индукционный ток соответствует количеству электричества, проходящего по вторичной цепи за время действия ЭДС:

$$
\Delta q = i_S \Delta t = -\frac{2BS}{R_{\rm II}} N_2, \qquad (4)
$$

которое измеряется с помощью баллистического гальванометра, при этом:

 $\mathcal{E}_i$ 

$$
\Delta q = C_6 n \,, \tag{5}
$$

здесь С<sub>6</sub> – баллистическая постоянная гальванометра; *n* – отброс светового «зайчика» по шкале гальванометра. Приравнивая правые части уравнений (4) и (5), находим, что индукция

$$
\beta = \frac{nC_6 R_\Pi}{2S N_2} \,. \tag{6}
$$

Вектор магнитной индукции  $\vec{B}$  представляет собой сумму внешнего магнитного поля  $\vec{B}_0(\vec{B}_0 = \mu_0 \vec{H})$  и внутреннего собственного магнитного поля магнетика  $\vec{B}'$  ( $\vec{B}' = \mu_0 \vec{I}$ ). Величина  $\vec{I}$  – вектор намагниченности магнетика или суммарный магнитный момент единицы объема магнетика. Таким образом:

$$
\vec{B} = \mu_0 \big( \vec{H} + \vec{I} \big)
$$

и намагниченность

$$
\vec{I} = \frac{B}{\mu_0} - \vec{H} \tag{7}
$$

Важной характеристикой магнетика (в работе тороид) является физическая величина, называемая относительной магнитной проницаемостью ц:

$$
\mu = \frac{B}{\mu_0 H},\tag{8}
$$

где  $\mu_0 = 4\pi \cdot 10^{-7} \Gamma_H/m$  – магнитная постоянная.

Качественные характеристики зависимостей вектора намагниченности  $\vec{l}$ , вектора индукции  $\vec{B}$  и относительной магнитной проницаемости µ от изменений внешнего намагничивающего поля  $\vec{H}$  приведены на рис. 1.

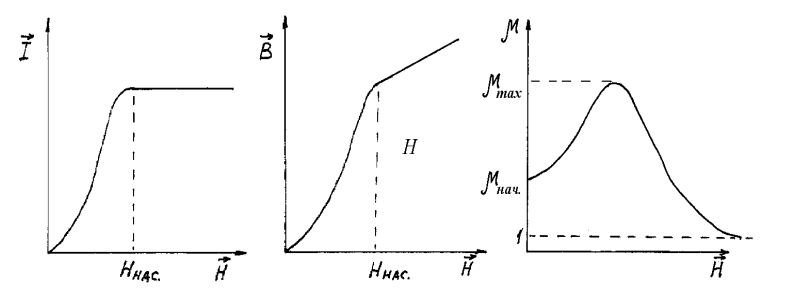

#### Рис. 1

Постоянные величины  $C_6$ ,  $R_n$ , l, S,  $N_1$ ,  $N_2$  приведены на установке.

С помощью реостатов R, включённых в схему (рис. 2), меняется ток і в первичной катушке; двойным ключом К осуществляется подключение этой обмотки к источнику питания постоянным током 12 В, а также путём его перебрасывания из одного положения в другое, за счёт изменения направления тока в катушке  $N_1$ , перемагничивания и размагничивания тороида. Ключ К<sub>1</sub> дополнительно замыкает и размыкает первичную цепь. Ключ К<sub>2</sub> во вторичной цепи необходим для её размыкания во время установки тока в первичной обмотке и при размагничивании тороида. В момент измерения отброса светового «зайчика» ключ К<sub>2</sub> должен быть замкнут.

#### **Порядок выполнения работы**

1. Ознакомьтесь с установкой и проверьте правильность подключения всех элементов по схеме (рис. 2).

2. Включите осветитель (Л) гальванометра, подключив его шнур питания в розетку «220 В», установленную на лабораторном столе, и определите деление шкалы *n*<sup>0</sup> гальванометра, которое соответствует исходному положению светового «зайчика».

3. Подключите шнур питания установки в розетку «+12 В-», укреплённую на столе. Ключ  $K_2$  – разомкните, а  $K_1$  – замкните. Ключ К может находится в любом положении: верхнем или нижнем. С помощью реостата *R* установите по амперметру ток 1,2…1,5 А. Произведите размагничивание тороида, перебросив 8 – 10 раз ключ K сверху вниз и наоборот, оставив его в нейтральном положении.

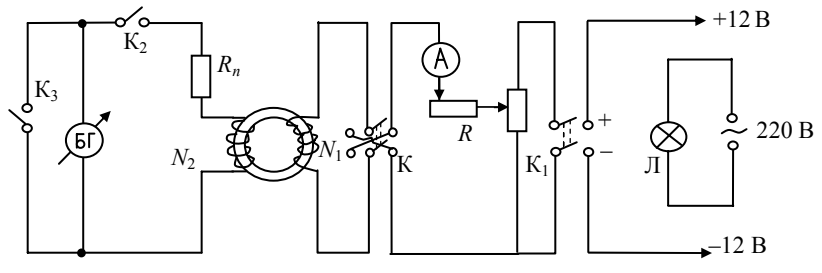

#### **Рис. 2**

4. При *нейтральном положении ключа* К ручку реостата сдвиньте влево до упора. Поставьте ключ К в верхнее положение. По амперметру выставьте минимальный ток (~0,05 A). Ключ К 3 разомкните, ключ К 2 замкните и быстро перебросьте ключ К сверху вниз, одновременно регистрируя первое отклонение светового «зайчика» баллистического гальванометра (если исходное значение «зайчика» близко к нулю шкалы гальванометра и «зайчик» отклоняется влево, в дальнейшем, ключ К следует перебрасывать снизу вверх). Величину тока и отклонение «зайчика» (*n* – *n*0) × 10 или (*n* – *n*0) × 20 (указано на гальванометре) занесите в табл. 1.

5. Разомкните ключ К 2. Реостатом увеличьте ток до 0,1 А. Замкните ключ К 2, быстро перебросьте ключ К сверху вниз (снизу вверх) и зафиксируйте первое отклонение светового «зайчика». С учетом *n*<sup>0</sup> данные занесите в табл. 1.

6. Постепенно увеличивая ток, в начале через 0,05 А до 0,3 А, а далее через 0,1 А до 1,2…1,5 А и повторяя операции п. 5, произведите не менее

15…18 опытов. Значения токов и соответствующие им отклонения «зайчика» запишите в табл. 1.

7. По окончании работы замкните ключ К<sub>3</sub>, ключи К<sub>1</sub> и К<sub>2</sub> разомкните. Удалите вилки шнуров питания из розеток «+12 В–» и «220 В».

#### **Таблица 1**

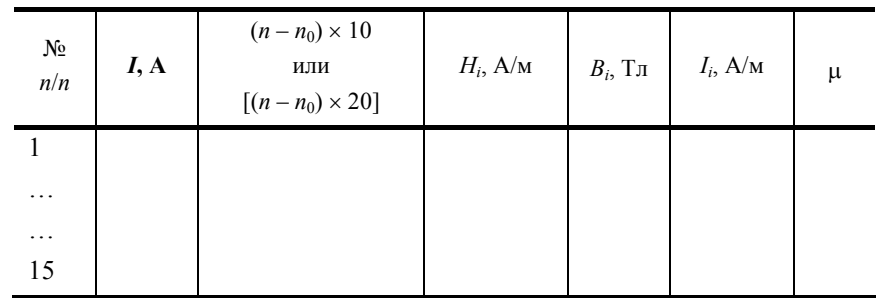

#### **Обработка результатов измерений**

1. По формуле (1) рассчитайте величины напряжённостей *Hi* для всех значений токов *i*.

2. По формуле (6) найдите значения индукции  $\vec{B}_i$  магнитного поля тороида для соответствующих величин напряженностей *Hi*.

зетен н<sub>і</sub>.<br>3. По формулам (7) и (8) рассчитайте намагниченность *I* и относительную магнитную проницаемость µ для различных значений магнитных полей. Все полученные данные занесите в табл. 1.

4. По результатам расчётов постройте графики зависимостей:  
\n
$$
\vec{B} = f_1(\vec{H}); \quad \vec{I} = f_2(\vec{H}); \quad \mu = f_3(\vec{H}).
$$

5. Произведите расчет относительной и абсолютной ошибок для одной из пар величин  $\vec{H}$  и  $\vec{B}$ .

6. Проанализируйте полученные зависимости и сделайте выводы о характере и интенсивности намагничивания используемого ферромагнетика.

#### **Контрольные вопросы**

1. Что такое намагничивание магнетика?

2. Чем отличаются диа-, пара- и ферромагнитные вещества и какое различие в характере их поведения в однородном магнитном поле?

3. Используя полученную кривую намагничивания, объясните смысл физических процессов, происходящих в ферромагнетике в меняющемся магнитном поле.

4. Что такое и как меняются магнитная проницаемость и магнитная восприимчивость ферромагнетика в ходе его намагничивания?

- 5. Поясните физический смысл метода А.Г. Столетова по изучению намагничивания железа.
- 6. Выведите основные расчётные формулы.
- 7. Орбитальный магнитный момент электрона в атоме. Гиромагнитное отношение для электрона. Магнитный момент атома.
- 8. Поведение атома во внешнем магнитном поле. Прецессия электронных орбит. Частота прецессии.
- 9. Диамагнетики и механизм их намагничивания во внешнем магнитном поле.
- 10. Парамагнетики и механизм их намагничивания во внешнем магнитном поле.
- 11. Ферромагнетики и механизм их намагничивания во внешнем магнитном поле.

12. Что такое магнитная восприимчивость и магнитная проницаемость вещества? Их значение для диамагнетиков и ферромагнетика.

*Лабораторная работа 4* 

#### **СНЯТИЕ КРИВОЙ НАМАГНИЧИВАНИЯ И ПЕТЛИ ГИСТЕРЕЗИСА С ПОМОЩЬЮ ОСЦИЛЛОГРАФА**

*Цель работы*: получить семейство петель гистерезиса и максимальную петлю на экране осциллографа, вычислить и построить графики зависимостей *B* = *f*(*H*), µ = *f*(*H*).

*Приборы и принадлежности*: тороид с обмотками, осциллограф, автотрансформатор (ЛАТР), сопротивления, конденсаторы, диодная мостовая схема, вольтметр, ключи.

#### **Методические указания**

На рис. 1 изображены схема для наблюдения петли гистерезиса на экране осциллографа (*а*) и мостовая диодная схема (*б*) для измерения напряжений.

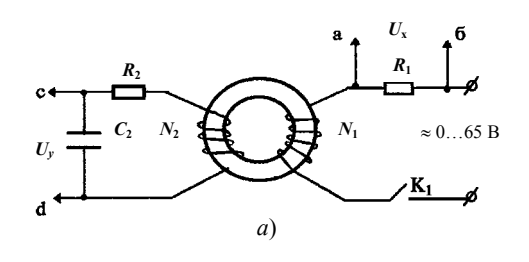

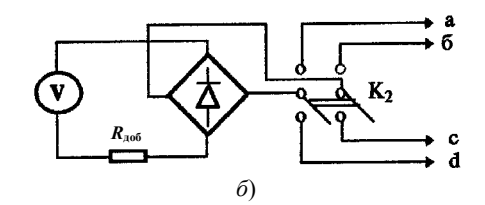

#### **Рис. 1**

Ферромагнитный образец представляет собой тороид. Намагничивающая обмотка *N*<sup>1</sup> питается переменным током от лабораторного трансформатора (ЛАТР), включаемого в сеть. Чтобы получить на экране осциллографа петлю гистерезиса, нужно на горизонтально отклоняющие пластины *Х* подать напряжение *Uх*, пропорциональное напряжённости магнитного поля *Н* в образце, а на вертикально отклоняющие пластины *Y* напряжение *Uy*, пропорциональное магнитной индукции *В*. Величина напряженности магнитного поля внутри тороида определяется по формуле:

$$
H = \frac{N_1}{l} I_1,\tag{1}
$$

где *I*1 – сила тока в первичной обмотке, число витков которой равно *N*1; *l* – длина тороида по средней линии. Напряжение, подаваемое с резистора *R*1, на горизонтальные пластины осциллографа, равно

$$
U_x = iR_1 = \frac{R_1 l}{N_1} H \ . \tag{2}
$$

Таким образом, *Ux* ~ *H*. Во вторичной обмотке тороида *N*<sup>2</sup> возникает ЭДС индукции:

$$
\mathcal{E}_i = -\frac{d\psi}{dt} = -\frac{d(BSN_2)}{dt} = -SN_2\frac{dB}{dt},\qquad(3)
$$

где *S* – площадь сечения тороида; *N*2 – количество витков во вторичной обмотке; ψ – поток магнитной индукции через поверхность, охватываемую всеми витками вторичной катушки.

Для того, чтобы получить напряжение *U<sup>у</sup>* пропорциональное индукции магнитного поля, между индикаторной катушкой (*N*2) и осциллографом ставят интегрирующую ячейку *RC*, удовлетворяющую условию *RC* > *T* или *R* > 1/ (*vC*) (*T* и *v* – соответствующий период и частота переменного тока).

Пренебрегая самоиндукцией, запишем закон Ома для вторичной цепи

$$
\mathcal{E} = U_c + I_2 R_2,\tag{4}
$$

$$
U_c = U_y = \frac{q}{C} = \frac{1}{C} \int_0^t I_2 dt
$$
 (5)

Здесь  $U_c$  – напряжение на обкладках конденсатора;  $C$  – ёмкость;  $q$  – заряд конденсатора;  $I_2$  – мгновенное значение тока зарядки конденсатора  $C_2$ .

Если  $R_2$  велико, то первым членом в формуле (4) можно пренебречь.

 $\mathcal{E}_i$ 

$$
i = \frac{\varepsilon_i}{R_2} = -\frac{SN_2}{R_2} \cdot \frac{dB}{dt} \,. \tag{6}
$$

Из выражений (5) и (6) следует, что

$$
U_y = -\frac{SN_2}{R_2C_2} \int_0^B \frac{dB}{dt} dt - \frac{SN_2}{R_2C_2} \int_0^B dB = -\frac{SN_2}{R_2C_2} B,
$$

T.e.

Тогла

$$
U_y = -\frac{SN_2}{R_2C_2}B,
$$
\t(7)

которое пропорционально индукции магнитного поля тороида  $(U_v \sim B)$ .

Таким образом, подавая на одни пластины осциллографа напряжение, пропорциональное Н, а на другие пропорциональное B, получаем на экране осциллографа петлю гистерезиса  $B = f(H)$  (рис. 2).

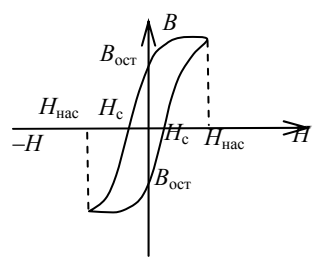

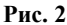

За период синусоидального изменения тока в первичной обмотке след электронного луча на экране полностью опишет петлю гистерезиса, а за каждый последующий период в точности её повторит. Поэтому на экране будет видна неподвижная петля гистерезиса.

Увеличивая или уменьшая напряжение  $U_x$ , а следовательно, меняя амплитуду колебаний напряжённости магнитного поля Н, на экране осциллографа будем иметь ряд различных по своей площади петель гистерезиса. Если вершины всех петель, начиная с  $U_x = 0$ ,  $U_y = 0$  и до их максимальных значений, соединить одной линией, получим осцилло-графическую кривую намагничивания магнетика.

Для графического построения начальной кривой намагничивания ферромагнетика необходимо на экране получить семейство петель гистерезиса и замерить для каждой из них величину напряжений  $U_x$  и  $U_y$ . Соответствующие значения напряженности Н и индукции В определить из соотношений:

$$
H = \frac{N_1}{lR_1} U_x, \qquad (8)
$$

$$
B = \frac{R_2 C}{N_2 S} U_y \,. \tag{9}
$$

#### Порядок выполнения и обработки результатов

1. Ознакомьтесь с устройством установки, способом измерения напряжений  $U_x$ ,  $U_y$ ; устройством и принципом работы электронного осциллографа.

2. Подсоедините осциллограф и ЛАТР к розеткам «220 В». Включите осциллограф и дайте ему прогреться в течении  $2 - 3$  мин.

3. Замкните ключ К<sub>1</sub> и с помощью ЛАТР подайте на первичную обмотку тороида переменное напряжение ~30...35 В. Ручками управления электронным лучом настройте на экране осциллографа петлю гистерезиса (рис. 2).

4. Определите диапазон напряжений по вольтметру ЛАТР от минимальной (точечной) до максимальной петли гистерезиса, когда хорошо виден участок насыщения намагничивания.

5. Разбейте найденный диапазон напряжений на 8...10 точек. Поставьте первое значение напряжения таким, чтобы площадь петли была близкой к минимальной. Переключением ключа К<sub>2</sub> замерьте вольтметром установки выходные напряжения  $U_r$ ,  $U_v$  (рис. 1). Их величины отметьте в таблице, а начальную петлю гистерезиса с экрана перенесите на кальку, обозначив её цифрой 1.

6. Поставьте следующее значение напряжения на обмотке  $N_1$  тороида, замерьте напряжения  $U_x$  и  $U_y$ , внеся их в таблицу.

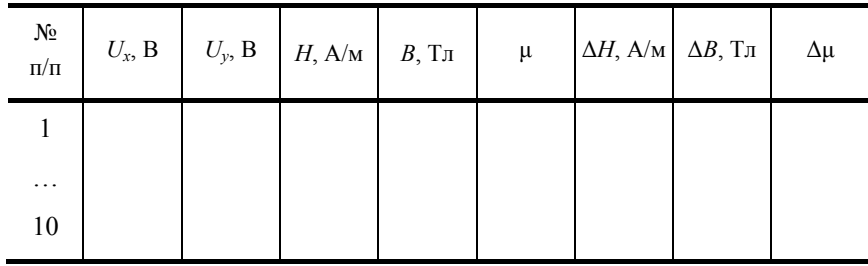

7. Проделайте последующие измерения вплоть до максимальной площади петли гистерезиса. При этом, через раз рисунок петли нанесите на кальку. Дополните таблицу новыми замерами.

8. По формулам (8) и (9) рассчитайте величины Н и В для каждого из измеренных  $U_r$  и  $U_v$ , используя приведён-

ные на установке значения  $R_1$ ,  $l$ ,  $R_2$ ,  $N_1$ ,  $N_2$ ,  $C$  и  $S$ . Расчеты занесите в таблицу.

9. По вычисленным величинам постройте график зависимости  $B = f_1(H)$ .

10. Исходя из формулы  $\mu = B/\mu_0 H$ , рассчитайте магнитную проницаемость  $\mu$  для всех значений  $U_x$  и  $U_y$ . Внесите в таблицу. По полученным данным постройте графическую зависимость  $\mu = f_2(H)$ ,  $\mu_0 = 4\pi \cdot 10^{-7}$  Гн/м – магнитная постоян-

ная.

11. Рассчитайте абсолютные погрешности  $\Delta H$ ,  $\Delta B$ ,  $\Delta \mu$ .

12. Проанализируйте полученные петли гистерезиса и графики и сделайте выводы о намагничивании используемого в работе ферромагнетика.

#### Контрольные вопросы

1. Объясните природу магнетизма вещества.

2. В чём заключаются различия между диа-, пара- и ферромагнетиками в отсутствие внешнего магнитного поля?

3. Поясните явление прецессии орбиты электрона в атоме, находящегося в магнитном поле, и её роль в наведении дополнительного магнитного момента электрона.

- 4. В чём различие в намагничивании во внешнем магнитном поле диа-, пара- и ферромагнетиков?
- 5. Поясните явление втягивания и выталкивания магнетика в неоднородном магнитном поле.
- Объясните явление намагничивания ферромагнетика. 6.
- Что такое петля гистерезиса и почему она возникает?  $7^{\circ}$
- 8. Почему для получения петли гистерезиса нужно использовать переменный по величине и направлению ток?
- Покажите, что измеряемые в работе значения напряжений  $U_x$  и  $U_y$  пропорциональны соответственно напряженности и ин- $\mathbf{Q}$

дукции магнитного поля тороида

- 10. Почему для получения петли гистерезиса ферромагнетика образец целесообразно брать в виде тороида?
- 11. Нарисуйте типичную для магнитомягких ферромагнетиков петлю гистерезиса и объясните фйизический смысл величин  $B_{\rm ocr}$  и

 $H_{\rm c}$ 

12. Что такое магнитная проницаемость и магнитная восприимчивость, их физический смысл?

13. Магнитомягкие и магнитотвёрдые ферромагнетики и их применение.

Лабораторная работа 5

# ИЗУЧЕНИЕ СОБСТВЕННЫХ ЭЛЕКТРОМАГНИТНЫХ КОЛЕБАНИЙ В КОНТУРЕ

Цель работы: изучение влияния параметров колебательного контура на характер электромагнитных колебаний, возникающих в нем, а также приобретение навыков анализа обработки графической информации.

Приборы и принадлежности: электронный генератор кратковременных прямоугольных импульсов, периодически заряжающий конденсатор контура, система различных по емкости конденсаторов, батарея из последовательно соединённых катушек индуктивности, набор резисторов, электронный осциллограф, мостик Уитстона, переключатели, ключи.

#### Методические указания

В электрическом колебательном контуре происходят периодические изменения ряда физических величин (тока, напряжения, заряда и др.). Реальный колебательный контур в упрощённом виде состоит из последовательно соединённых конденсатора С, катушки индуктивности L и активного сопротивления R (рис. 1).

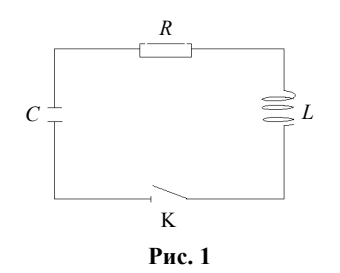

Если конденсатор зарядить, а затем замкнуть ключ К, он начнёт разряжаться, и в контуре появляется нарастающий ток и пропорциональное ему магнитное поле. Нарастание магнитного поля приводит к возникновению в контуре ЭДС самоиндукции:

$$
\mathcal{E}_{S_i} = -L \frac{dI}{dt} \,. \tag{1}
$$

В результате этого (обратите внимание на знак «минус») скорость разряда конденсатора замедляется. После того, как конденсатор полностью разрядится, ЭДС начинает поддерживать ток в прежнем направлении. В итоге происходит перезаряд конденсатора, т.е. первоначально положительно заряженная пластина конденсатора становится отрицательно заряжен-

ной и наоборот. Затем процесс разряда начнётся снова, но в обратном направлении. В цепи возникают повторяющиеся с

определённым периодом электромагнитные колебания.

Колебания в электрическом контуре сопоставимы с механическими колебаниями, например, груза на пружине.

Во время колебательного процесса происходит переход энергии из одной формы в другую. При колебаниях груза потенциальная энергия растянутой (или сжатой) пружины переходит в кинетическую энергию движущегося груза. В случае электромагнитных колебаний в контуре при разряде конденсатора его электрическая энергия переходит в энергию магнитного поля тока в катушке. В реальных случаях часть энергии расходуется на так называемые диссипативные процессы. Так, при колебаниях груза амплитуда уменьшается со временем вследствие трения, излучения, т.е. отдачи энергии во внешнюю среду, которую возмущает колеблющейся груз, и других явлений. Амплитуда электромагнитных колебаний также уменьшается вследствие потерь энергии из-за нагрева активного сопротивления, которое всегда присутствует (катушка имеет омическое сопротивление), и излучения электромагнитных волн, так как контур не является идеально закрытым. При небольших частотах колебаний последним фактором можно пренебречь. В результате электромагнитные колебания, так же как и механические будут затухающими.

Для нахождения уравнения, описывающего характер электромагнитных колебаний в реальном колебательном контуре, можно воспользоваться законом изменения энергии контура во времени:

$$
d\left(\frac{q^2}{2C} + \frac{LI^2}{2}\right) = -I^2 R dt,
$$
 (2)

где  $q^2/2C$  – энергия электрического поля в конденсаторе;  $LI^2/2$  – энергия магнитного поля в катушке индуктивности;  $I^2$ *Rdt* – тепловая энергия, выделяющаяся в активном сопротивлении контура за время *dt*.

Учитывая, что  $I = \frac{dq}{dt}$ , из уравнения (2) получаем дифференциальное уравнение свободных затухающих колебаний:

$$
\frac{d^2q}{dt^2} + \frac{R}{L}\frac{dq}{dt} + \frac{1}{LC}q = 0
$$

или, введя обозначения 1/ $LC$  =  $\omega_0^2$  – квадрат собственной круговой частоты колебаний в контуре,  $\,R/2L$  = β – коэффициент затухания, получим окончательно уравнение в виде:

$$
\ddot{q} + 2\beta \dot{q} + \omega_0^2 q = 0, \qquad (3)
$$

которое при условии  $\beta^2 < \omega_0^2$  имеет следующее решение:

$$
q = q_0 e^{-\beta t} \cos(\omega t + \varphi_0), \qquad (4)
$$

где  $q_0 e^{-\beta t} = q(t)$  – амплитуда колебаний заряда конденсатора в момент времени *t*,  $q_0$  – значение заряда при *t* = 0;  $\varphi_0$  − начальная фаза колебаний. Круговая частота затухающих колебаний  $\omega = \sqrt{\omega_0^2 - \beta^2}$ , отличающаяся от частоты собственных колебаний  $\omega_0$ , определяет условный период этих колебаний:

$$
T = \frac{2\pi}{\omega} = 2\pi \left/ \sqrt{\frac{1}{LC} - \frac{R^2}{4L^2}} \right.,
$$
 (5)

где *R*, *L* и *C* – соответственно активное сопротивление контура, индуктивность катушки и емкость конденсатора. Затухание колебаний характеризуется величиной, называемой логарифмическим декрементом затухания:

$$
\delta = \ln \frac{q(t)}{q(t+T)} = \beta T,\tag{6}
$$

или с учетом выражений для β и *T* 

$$
\delta = \pi R / \left( L \sqrt{\frac{1}{LC} - \frac{R^2}{4L^2}} \right) = \pi R / \sqrt{\frac{L}{C} - \frac{R^2}{4}}.
$$
 (7)

В технике качество колебательной системы характеризуется так называемой добротностью θ контура. Добротностью называют физическую величину равную произведению числа π на количество полных колебаний *N*, в течение которых амплитуда уменьшается в *е* раз. Из условия  $q_0 e^{-\beta t}/q_0 e^{-\beta (t+NT)} = e$  находим  $N = 1/\beta T$  . Тогда

$$
\theta = \frac{\pi}{\beta T} = \frac{\pi}{\delta} = \frac{1}{R} \sqrt{\frac{L}{C} - \frac{R^2}{4}} \tag{8}
$$

B случае, когда  $\beta^2 \ge \omega_0^2$ , т.е.  $\frac{R^2}{4L^2} \ge \frac{1}{LC}$  $4L^2$  $\frac{2}{\sigma^2}$ ≥  $\frac{1}{\sigma^2}$ выражение для периода колебаний  $T = 2\pi / \sqrt{1/LC - R^2 / 4L^2}$  теряет смысл и периодический процесс в контуре переходит в апериодический, при этом сопротивление контура

$$
R_{\rm kp} = 2 \cdot \sqrt{\frac{L}{C}} \tag{9}
$$

называется критическим.

Характер изменения заряда (напряжения) на обкладках конденсатора или тока в катушке индуктивности при затухающих колебаниях и апериодическом разряде изображен на рис. 2, а, б.

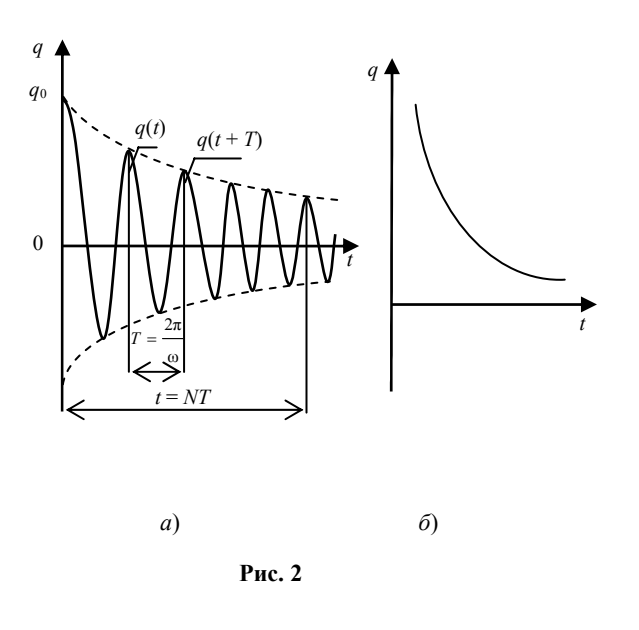

#### Описание установки

Исследование свободных затухающих колебаний проводится на установке, блок-схема которой показана на рис. 3, а. Здесь ГИ - генератор кратковременных импульсов, RCL - колебательный контур, МУ - мостик Уитстона, ЭО - электронный осциллограф.

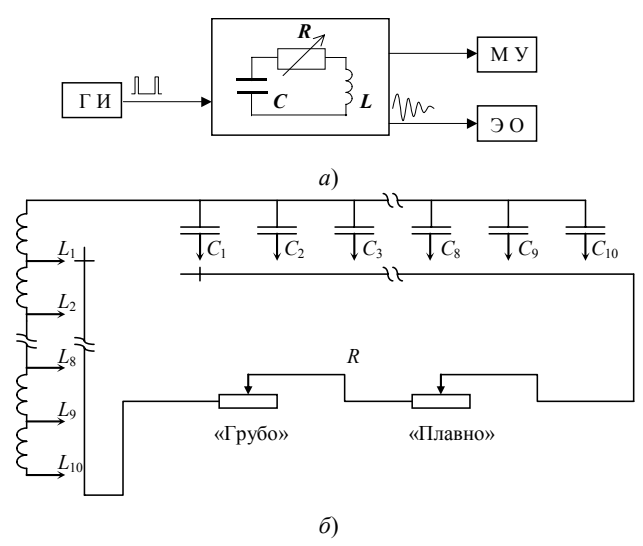

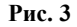

Развёрнутая схема колебательного контура дана на рис. 3, б. Варьирование параметрами контура (ёмкостью, индуктивностью и омическим сопротивлением) на установке осуществляется следующим образом: ёмкостью - посредством переключателя «С» в контур вводится один из набора конденсаторов  $C_1 - C_{10}$ ; индуктивность изменяется переключателем «L» путем последовательного подключения к катушке  $L_1$  аналогичных, соединенных между собой, катушек в блоке  $L_2$  - $L_{10}$ . Например: индуктивность  $L_1 = L$ , а  $L_4 = L + L + L + L = 4L$ ,  $L_6 = 6L$ . Активное сопротивление подбирается с помощью переключателей «R» посредством ступенчатого подключения последовательно соединенных резисторов («грубо») и последовательно соединенного с ними переменного резистора («плавно»). Значения ёмкостей и индуктивностей указаны на установке. Величина полного омического сопротивления контура, включая сопротивление обмоток соответствующих

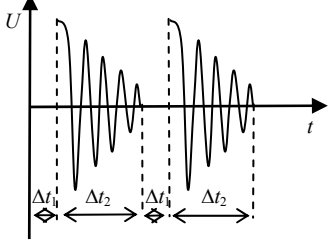

катушек индуктивностей, измеряется встроенным в установку стандартным мостиком Уитстона (МУ).

Заряд конденсатора  $C_i$  осуществляется кратковременными  $(\Delta t_1)$  импульсами напряжения с большими промежутками между ними, выдаваемыми генератором импульсов ГИ. В промежутках  $\Delta t_2 (\Delta t_2 >> \Delta t_1)$  происходят затухающие колебания в контуре (рис. 4; 2, *a*), наблюдаемые на экране осциллографа, подключенного к омическому сопротивлению  $R$ . Амплитуда напряжения на обкладках конденсатора меняется по закону:

$$
U = U_0 e^{-\beta t},
$$

#### Порядок выполнения работы

ВНИМАНИЕ! Перед выполнением работы необходимо ознакомиться с устройством колебательного контура установки и схемой подсоединения его элементов, а также с принципами работы электронного осциллографа и мостика Уитстона.

#### Залание 1

Исследование зависимости периода колебаний от параметров колебательного контура: ёмкости С и индуктивности L.

Экспериментально период определяется по картине, получаемой на экране электронного осциллографа. Зная цену деления по времени, можно замерить время либо единичного колебания, либо N колебаний. В этом случае период будет равен  $T = t/N$  (см. рис. 2, *а*). Для этого:

1. С помощью переключателей установите любое сочетание заданных преподавателем величин емкостей и индуктивностей  $(C_i, L_i)$  (задаются по 2 значения). Внешнее сопротивление контура выведите на нуль  $(R = 0)$  вращением против часовой стрелки до упора переключателей R «грубо» и «плавно». В контуре останется лишь активное сопротивление подключенной части катушек индуктивности.

2. Подключите сетевой шнур осциллографа, блока питания генератора импульсов (ГИ) и мостика Уитстона (МУ) в сеть 220 В. Нажмите кнопку «POWER» осциллографа и убедитесь, что загорелся индикатор включения сети, замкните ключ К<sub>1</sub> и дайте прогреться элементам установки в течении 2-3 мин. Ключ К<sub>2</sub> блока колебательного контура должен находиться в положении «на себя» (исходное положение).

3. Для получения устойчивой картины затухающих колебаний на экране осциллографа проделайте следующие оперании:

а) переключатель режима работы усилителя осциллографа «МОDE» установите в положение «СН 1». При этом разъем шнура подающего сигнал от колебательного контура, должен быть подключен к каналу X (разъем «СН 1») осциллографа, а переключатель режима работы данного канала находиться в положении «DC». С помощью переключателя «VOLTS/DIV» (вольт/дел), позволяющего дискретно изменять коэффициент отклонения луча по вертикали (ось Y), установите необходимое усиление сигнала по оси *Y* для канала «СН 1». Например, если переключатель стоит в положении «2», то одному делению (1 см) координатной сетки экрана по оси *Y* соответствует величина сигнала равная 2 В, при этом ручка плавной регулировки коэффициентов усиления «VARIABLE» должна быть установлена в положении «CAL» (калибровка);

б) переключателями и ручками (расположены на правой половине передней панели осциллографа) установите необходимые для данного сигнала режим синхронизации и развертки по горизонтали экрана (ось X). Для этого:

- переключатель «MODE» установите в положение «AUTO» или «NORM», а переключатель «TRIGGER SOURCE» в положение «СН 1»;

- установите переключатели, регулирующие растяжку и калибровку времени развертки исследуемого сигнала по оси  $X$ , в положение « $X$  1» и «CAL», соответственно, т.е. эти кнопки должны быть не нажаты.

С помощью ручки переключателя «ТІМЕ/DIV» (время/дел) установите такое время развертки, при котором на экране отображается необходимое число периодов сигнала. Если периодов много, то уменьшите время развертки. Например, если переключатель «время/дел» установлен в положение «mS .1», то цена деления (1см по горизонтали) равна 0,1миллисек;

в) ручками «INTEN», «FOCUS» и «POSITION» отрегулируйте яркость и резкость наблюдаемой осциллограммы сигнала и ее расположение относительно центра экрана.

4. Зная цену деления временной развертки сигнала по оси X (п. 3, б), замерьте период ( $T_{\text{zero}}$ ) одного полного колебания или время  $N$  полных колебаний для данного сочетания значений  $L$  и  $C$  и разделите это время на число колебаний. Замеренные значения занесите в табл. 1, а полученную осциллограмму сигнала перенесите на кальку.

5. Мостиком Уитстона (см. лаб. работу «Изучение законов постоянного тока», задание 2) замерьте величину активного сопротивления включенных катушек индуктивности. Для этого ключ К<sub>2</sub> переведите в положение «Вкл. МУ» и одновременным нажатием кнопки и вращением ручки реохорда мостика добейтесь установления стрелки на нуль. По схеме, приведенной на приборе, произведите отсчет сопротивления и запишите его в табл. 1. Особенность установки: при переключении К колебательный контур отключается от осциллографа, и кривая затухающих колебаний исчезает с экрана. После замера сопротивления ключ К<sub>2</sub> верните в исходное положение.

# Таблица 1

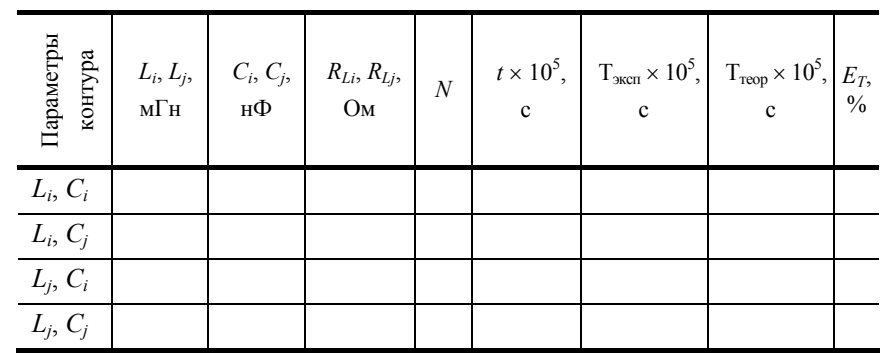

6. Поочередно меняя  $L_i$  и  $C_i$  на заданные преподавателем значения  $L_i$ ,  $C_i$ , замерьте для каждого из сочетаний период колебаний ( $T_{\text{zero}}$ ). Мостиком Уитстона замерьте сопротивление катушки  $L_i$ . Данные занесите в табл. 1, а кривые переведите с экрана на кальку.

7. По формуле (5) рассчитайте теоретические значения периодов ( $T_{\text{reop}}$ ) для всех сочетаний L и C и сравните их с экспериментально замеренными (T<sub>эксп</sub>). Сделайте выводы о влиянии каждого из параметров на период затухающих колебаний.

8. Определите погрешности в оценке периодов  $E_r = |T_{\text{reop}} - T_{\text{sken}}|/T_{\text{reop}}$  данным методом и сделайте выводы о качестве согласования опытных и теоретических значений периодов колебаний в рассматриваемых вариантах.

#### ЗАЛАНИЕ 2

# ОПРЕДЕЛЕНИЕ ЛОГАРИФМИЧЕСКОГО ДЕКРЕМЕНТА ЗАТУХАНИЯ И ДОБРОТНОСТИ КОЛЕБАТЕЛЬНОГО KOHTYPA.

1. Установите первоначальные значения  $L_i$  и  $C_i$  и одну из заданных величин  $R_{i,i}$  контура. Сопротивление набирается вращением по часовой стрелке переключателей (в начале «грубо», а затем «плавно» с одновременным измерением мостиком Уитстона). При этом ключ К<sub>2</sub> должен быть переведен в положение «Вкл. МУ». После измерения R ключ К<sub>2</sub> перевелите в исходное положение.

2. Зная цену деления координатной сетки экрана при отклонении луча по вертикали (ось Y) (п. 3, а, задание 1), замерьте в вольтах амплитуды двух соседних колебаний. Если затухание невелико, замеры произведите через (N) периодов колебаний. Все данные занесите в табл. 2a, осциллограмму переведите на кальку.

3. Измените величину индуктивности контура  $L_i$  на  $L_i$ , заданную преподавателем, оставляя неизменными емкость  $C_i$ и сопротивление  $R_i$ , замерьте амплитуды двух соседних или двух, взятых через  $N$  периодов, колебаний, зарисуйте картинку колебаний, а данные занесите в табл. 2а.

4. Измените величину емкости  $C_i$  на  $C_j$ , оставляя первоначальными  $L_i$  и  $R_i$ . Замерьте амплитуды, переведите осциллограмму на кальку, данные запишите в табл. 2а.

5. Вернитесь к исходным значениям  $C_i$ , и  $L_i$ . С помощью переключателей R «грубо» и «плавно» с одновременным измерением мостиком Уитстона (п. 1), установите величину  $R_i$ , заданную преподавателем. Измерьте амплитуды колебаний, полученные результаты внесите в таблицу 26, переведите осциллограмму на кальку.

6. Повторите п.п. 3 и 4 при сопротивлении  $R_i$ . Все измеренные величины впишите в табл. 26, полученные осциллограммы переведите на кальку.

7. Сравните полученные осциллограммы колебаний и сделайте выводы о влиянии R, L и C на амплитуду свободных затухающих колебаний.

Таблица 2а

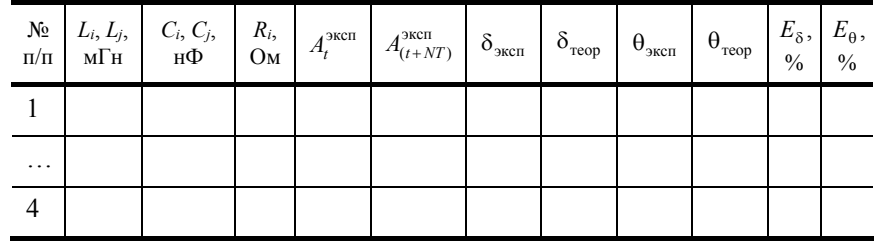

#### Таблица 2б

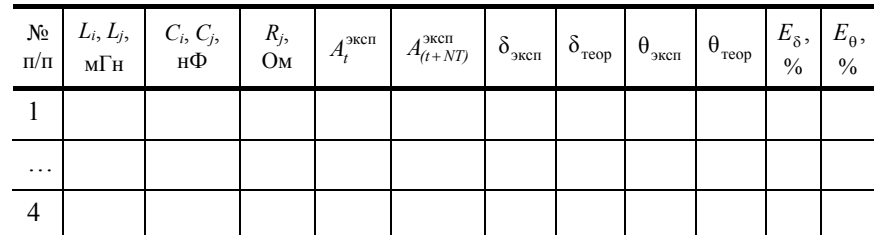

8. По полученным значениям амплитуд  $A_m$  и  $A_{m+N}$  (для соседних колебаний  $N = 1$ ) для разных сочетаний L, C и R определите логарифмические декременты затухания ( $\delta_{\rm 3kcn}$ ) и добротности контуров ( $\theta_{\rm 3kcn}$ ):

$$
\delta_{\text{3kcn}} = \frac{1}{n} \ln \frac{A_m}{A_{m+N}}; \ \theta_{\text{3kcn}} = \pi / \delta_{\text{3kcn}}
$$

9. По формулам (7) и (8) рассчитайте теоретические значения логарифмических декрементов затухания ( $\delta_{\rm rep}$ ) и добротности контуров ( $\theta_{\rm{reon}}$ ) для всех использованных величин L, C и R. Полученные опытные и теоретические значения занесите в табл. 2а и 2б.

10. Оцените погрешности  $\frac{\delta_{\text{reop}} - \delta_{\text{skcn}}}{\delta}$  и  $\frac{\theta_{\text{reop}} - \theta_{\text{skcn}}}{\theta}$ , с которыми в данной работе определяются логарифмиче-

ские декременты затухания и добротности контуров и сделайте выводы о качестве согласования опытных и теоретических значений исследуемых величин.

#### Задание 3

# Определение критического сопротивления колебательного контура при заданных величинах ёмкости и индуктивности.

1. Установите первоначальное значение индуктивности  $L_i$  и любую из заданных  $C_{i,j}$  величин  $C$ , за исключением  $C_1 - C_4$  (при этих ёмкостях на данной установке нельзя достигнуть апериодического разряда). Постепенно увеличивая сопротивление R, сначала переключателем «грубо», а затем «плавно» перевести колебательный процесс разряда конденсатора в апериодический (рис. 2, б). Такой характер апериодического разряда обусловлен наличием в схеме генератора импульсов электронного ключа, который практически мгновенно отключает контур после выдачи импульса, заряжающего конденсатор. Для большей точности определения момента перехода к апериодическому разряду, заключительную стадию увеличения сопротивления производите с помошью рукоятки «плавно».

2. Мостиком Уитстона замерьте полученное сопротивление, которое и будет критическим (R<sup>3KCH</sup>) для выбранных

#### значений L и C контура.

3. Устанавливая поочередно индуктивность  $L_i$  и емкость  $C_i$  и повторяя каждый раз операции п.п. 1 и 2, замерьте критические значения ( $R_{\text{kp}}^{\text{3KCH}}$ ) и ( $R_{\text{kp}}^{\text{3KCH}}$ ). Данные занесите в табл. 3.

4. По формуле (9) рассчитайте теоретические значения критических сопротивлений  $\left(R_{\kappa p}^{\text{reop}}\right)$  для всех использованных величин С и L и внесите их в табл. 3. Сравните опытно полученные значения с теоретическими.

Таблица 3

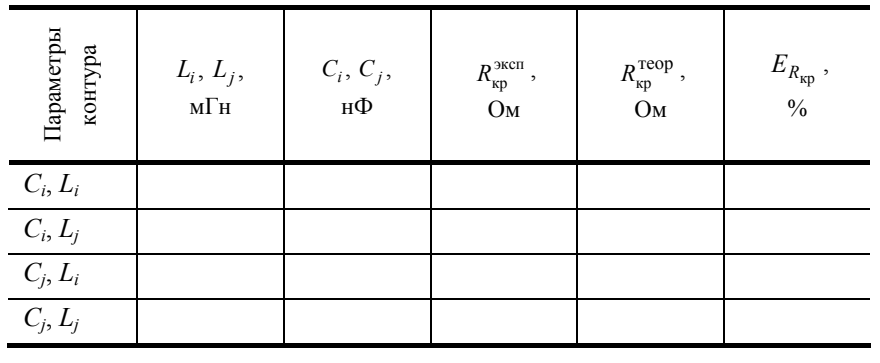

5. Рассчитайте погрешности  $E_R = \frac{|R_{\text{kp}_{\text{reop}}} - R_{\text{kp}_{\text{sken}}}|}{R_{\text{min}}}$  в оценке критических сопротивлений, проанализируйте полу-

ченные результаты и сделайте выводы.

#### Контрольные вопросы

1. Вывести дифференциальное уравнение, описывающее затухающие электромагнитные колебания в контуре.

- 2. Что такое период колебаний, логарифмический декремент затухания и добротность контура, их физический смысл? Получить теоретическое соотношение для каждого из них.
	- 3. Что такое апериодический разряд конденсатора, критическое сопротивление, его связь с параметрами контура?
- 4. Нарисуйте схему используемого в установке колебательного контура и объясните процесс электромагнитных колебаний в нём.

5. Как экспериментально определяются период колебаний, логарифмический декремент затухания, добротность контура и критическое сопротивление?

6. Объясните влияние ёмкости, индуктивности и активного сопротивления контура на характер затухающих колебаний в нём.

7. Приведите примеры использования колебательного контура.

8. Составьте дифференциальные уравнения, описывающие свободные незатухающие колебания заряда, тока и напряжения в контуре, запишите решения этих уравнений.

9. Получите выражения, описывающие изменения энергии электрического и магнитного полей в контуре при свободных незатухаюших колебаниях.

10. Как соотносятся фазы колебаний тока, напряжения и заряда в колебательном контуре?

# **СПИСОК ЛИТЕРАТУРЫ**

- 1. Савельев, И.В. Курс общей физики / И.В. Савельев. М. : Наука, 1982. Т. 2.
- 2. Зисман, Г.А. Курс общей физики / Г.А. Зисман, О.Н. Тодес. М., 1969. Т. 2.
- 3. Курс физики / А.А. Детлоф, Б.М. Яворский [и др.]. М. : Наука, 1989. Т. 2.
- 4. Физический практикум. Электромагнетизм. Оптика / А.Г. Белянкин [и др.] ; под ред. В.И. Ивероновой. М., 1968.

# 5. Лабораторный практикум по физике / А.С. Ахматов, В.М. Андреевский [и др.]. – М. : Высшая школа, 1980.

- 6. Калашников, С.Г. Электричество / С.Г. Калашников. М. : Наука, 1977.
- 7. Майсова, Н.Н. Практикум по курсу общей физики / Н.Н. Майсова. М. : Высшая школа, 1970.
- 8. Практикум по магнетизму / В.А. Буравихин [и др.]. М. : Высшая школа,1979.